## **Guide : Fermer SIGA de façon sécuritaire**

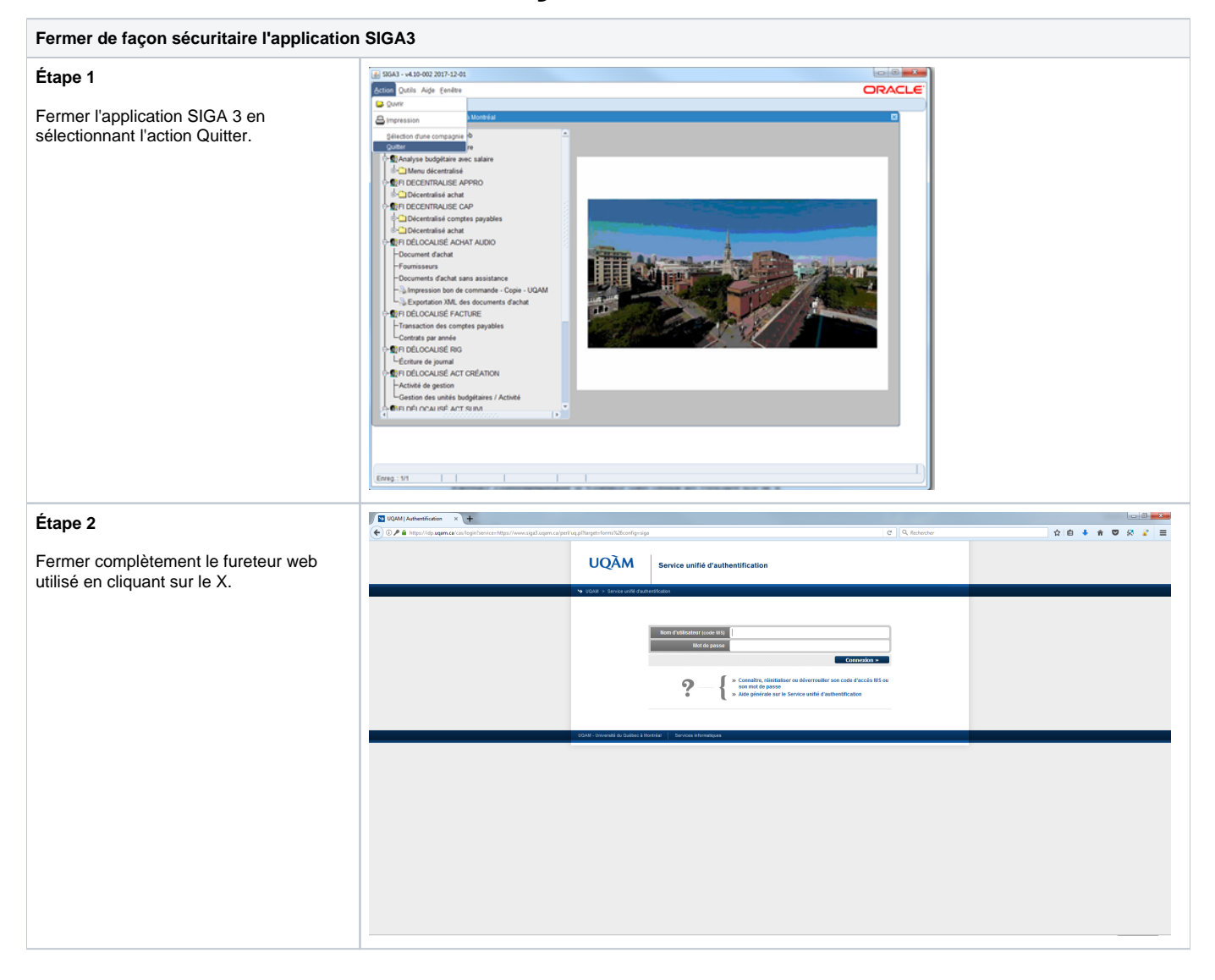